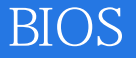

 $\overline{\text{BIOS}}$ 

- 13 ISBN 9787111222408
- 10 ISBN 7111222407

出版时间:2007-10

页数:208

版权说明:本站所提供下载的PDF图书仅提供预览和简介以及在线试读,请支持正版图书。

## www.tushu000.com

## **BIOS**

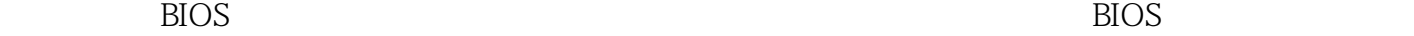

 $1\;4$ 

## **BIOS**

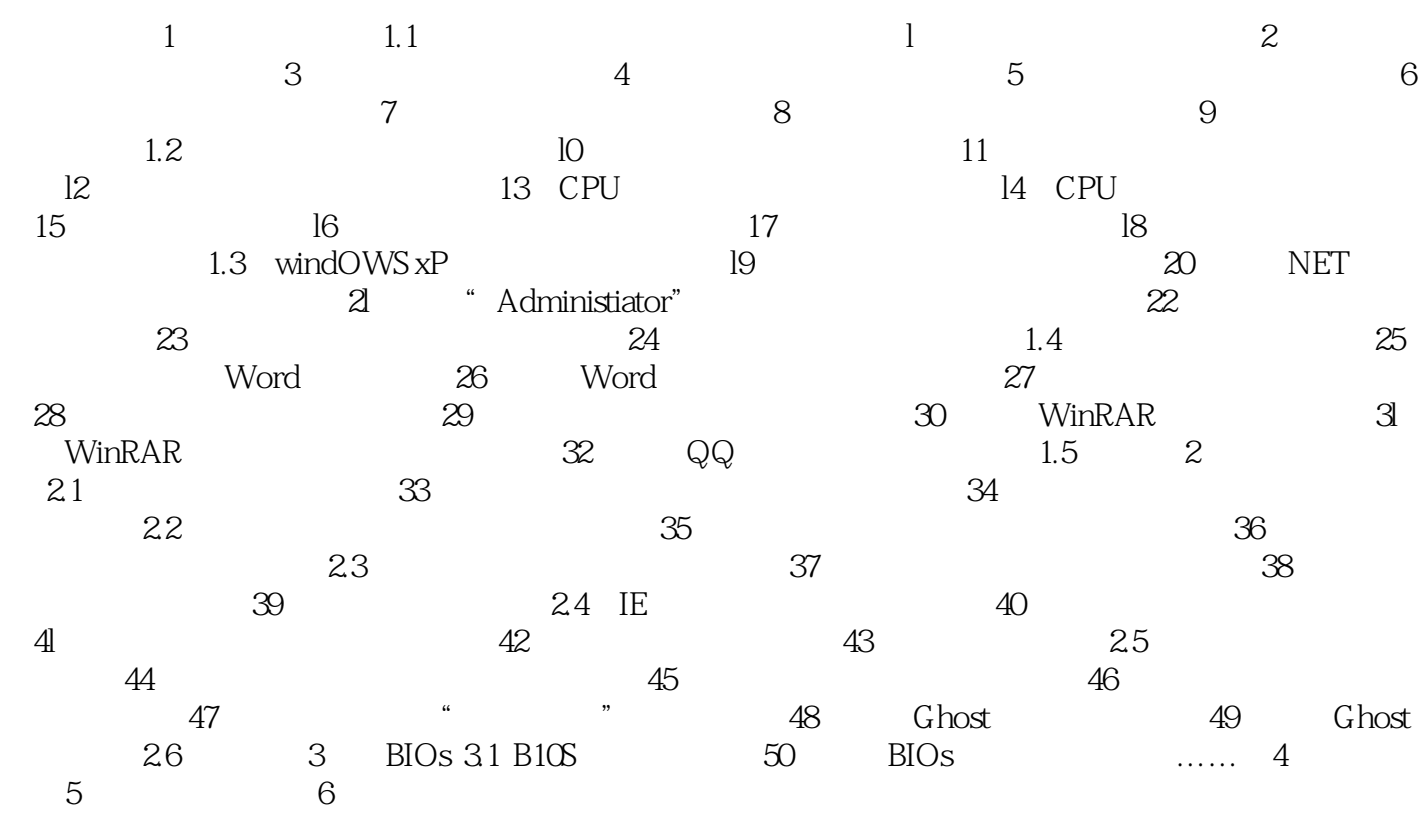

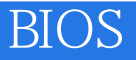

本站所提供下载的PDF图书仅提供预览和简介,请支持正版图书。

:www.tushu000.com